## **25Live User Guide**

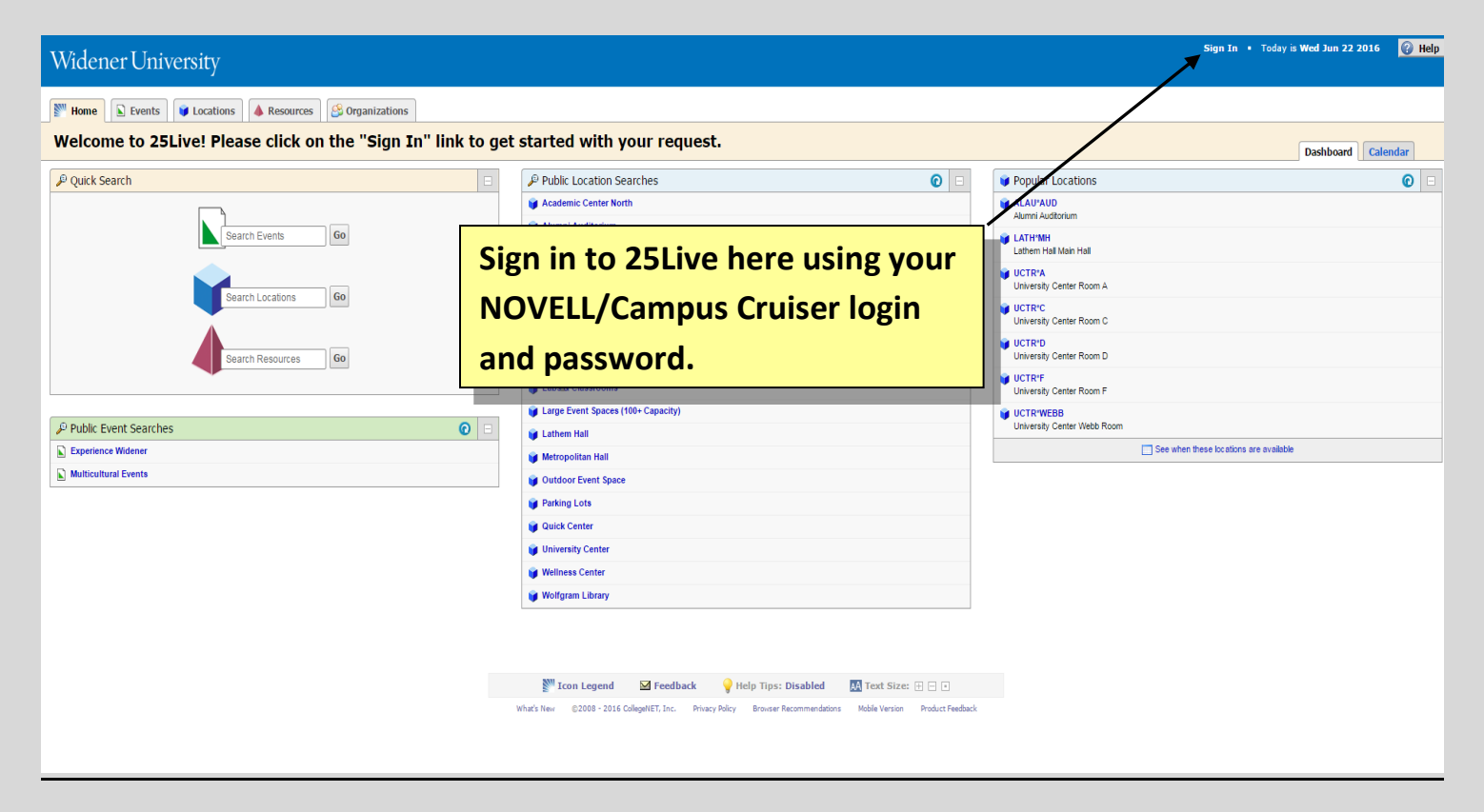

**The 25Live dashboard contains modules for each of the different functions you may need for searching events and locations, as well as requesting space to create an event.** 

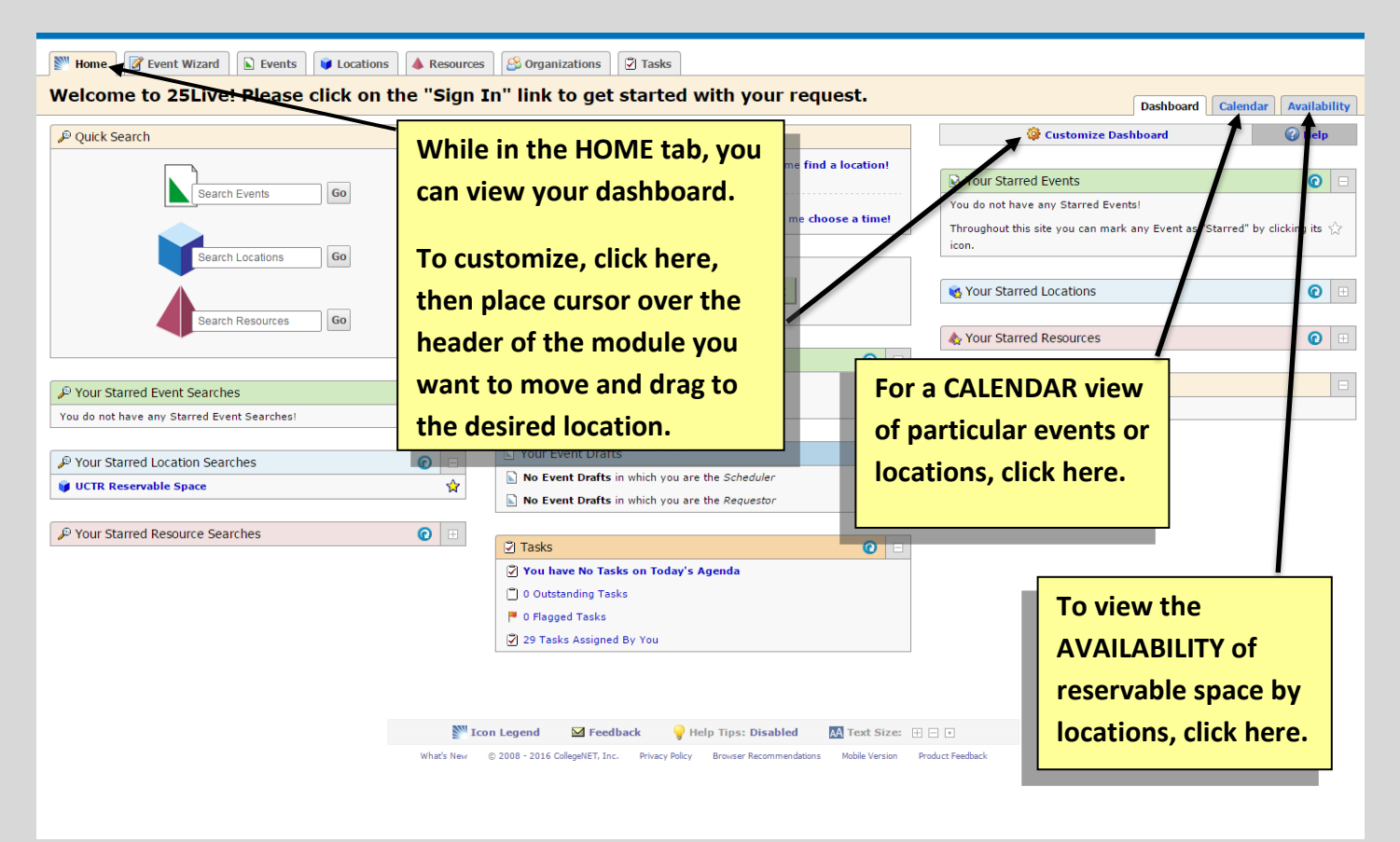

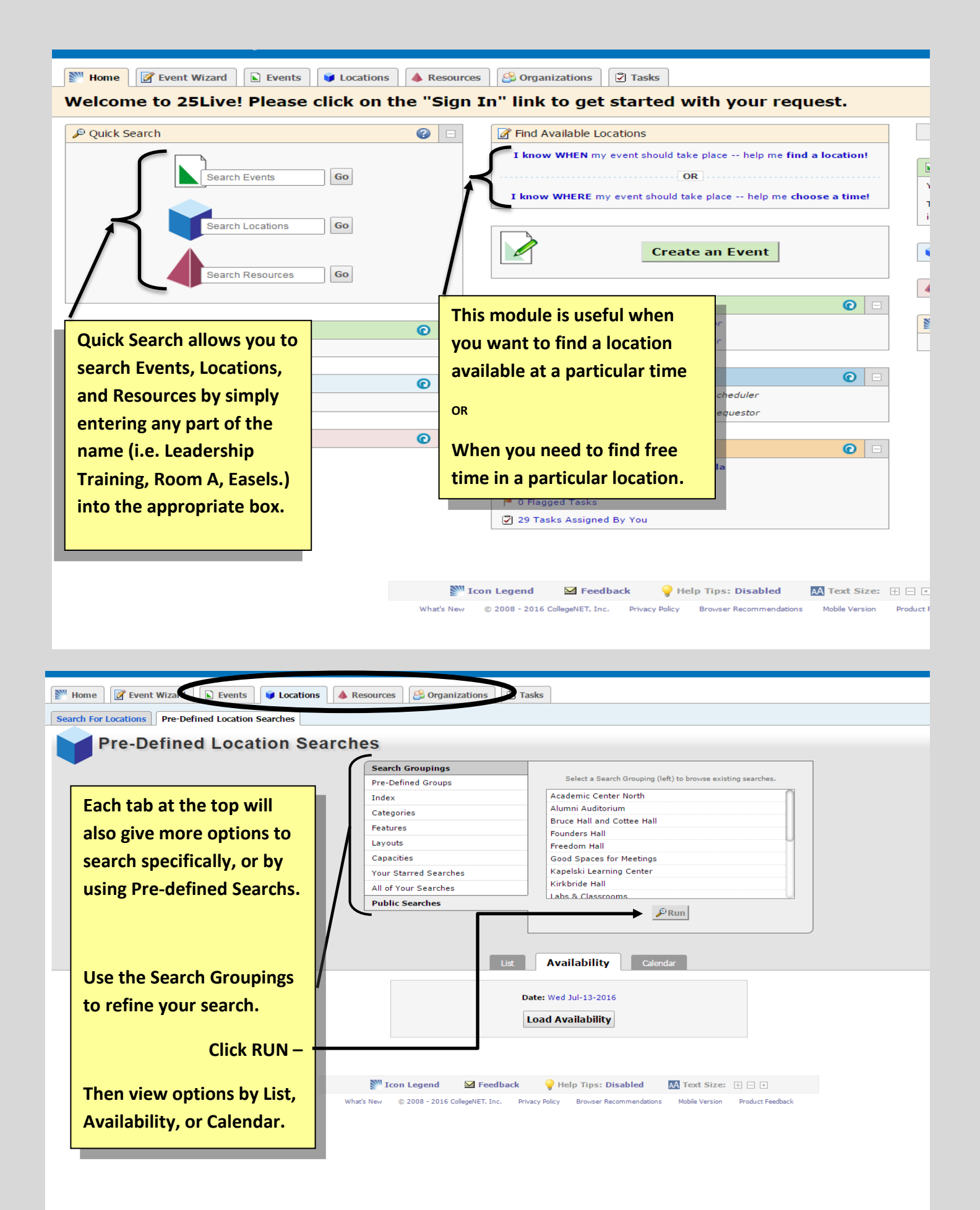

## **Create and Submit an Event/Space request.**

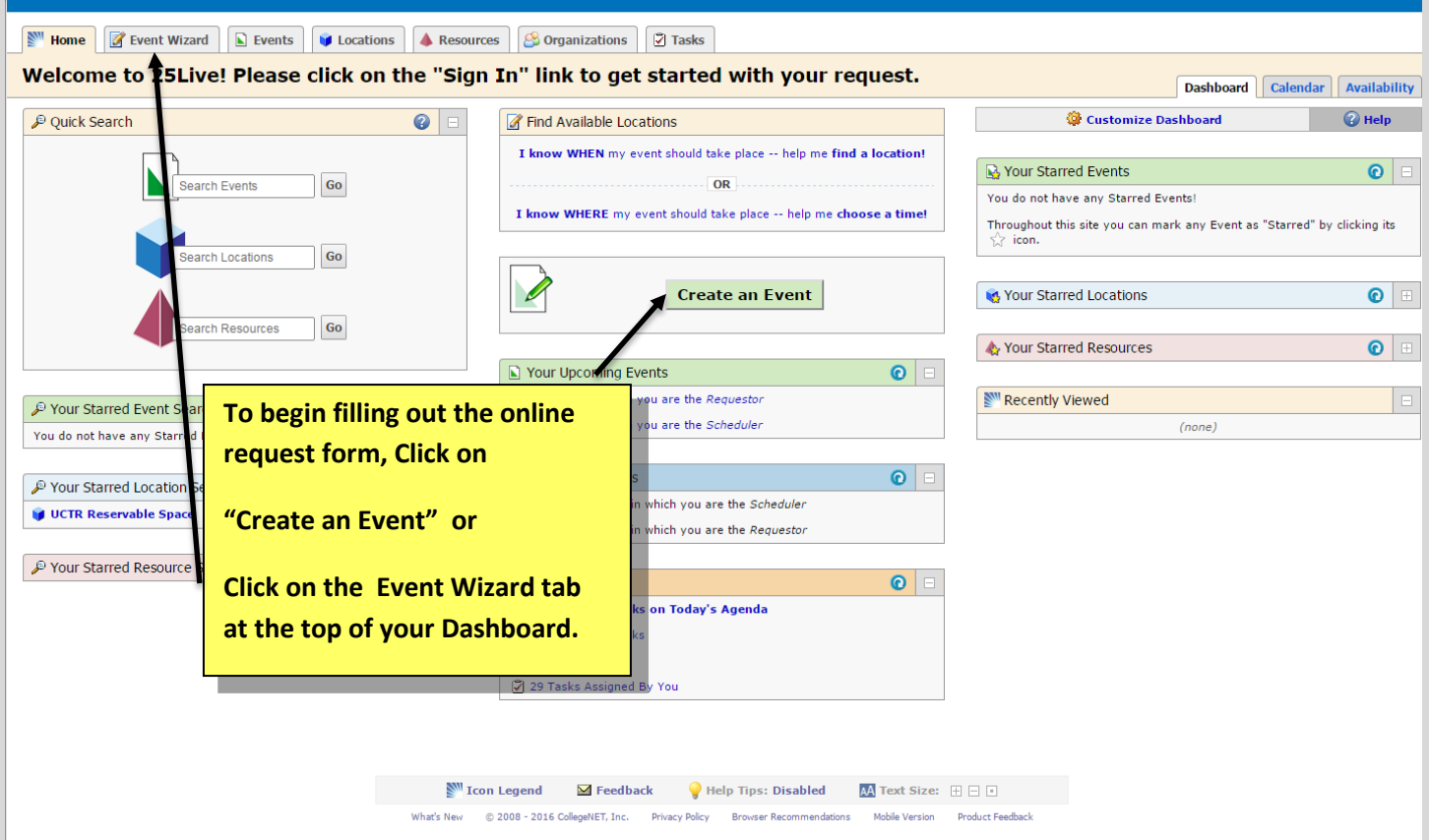

**Please Note: Additional information and instructions for each page will appear on the right of the form.**

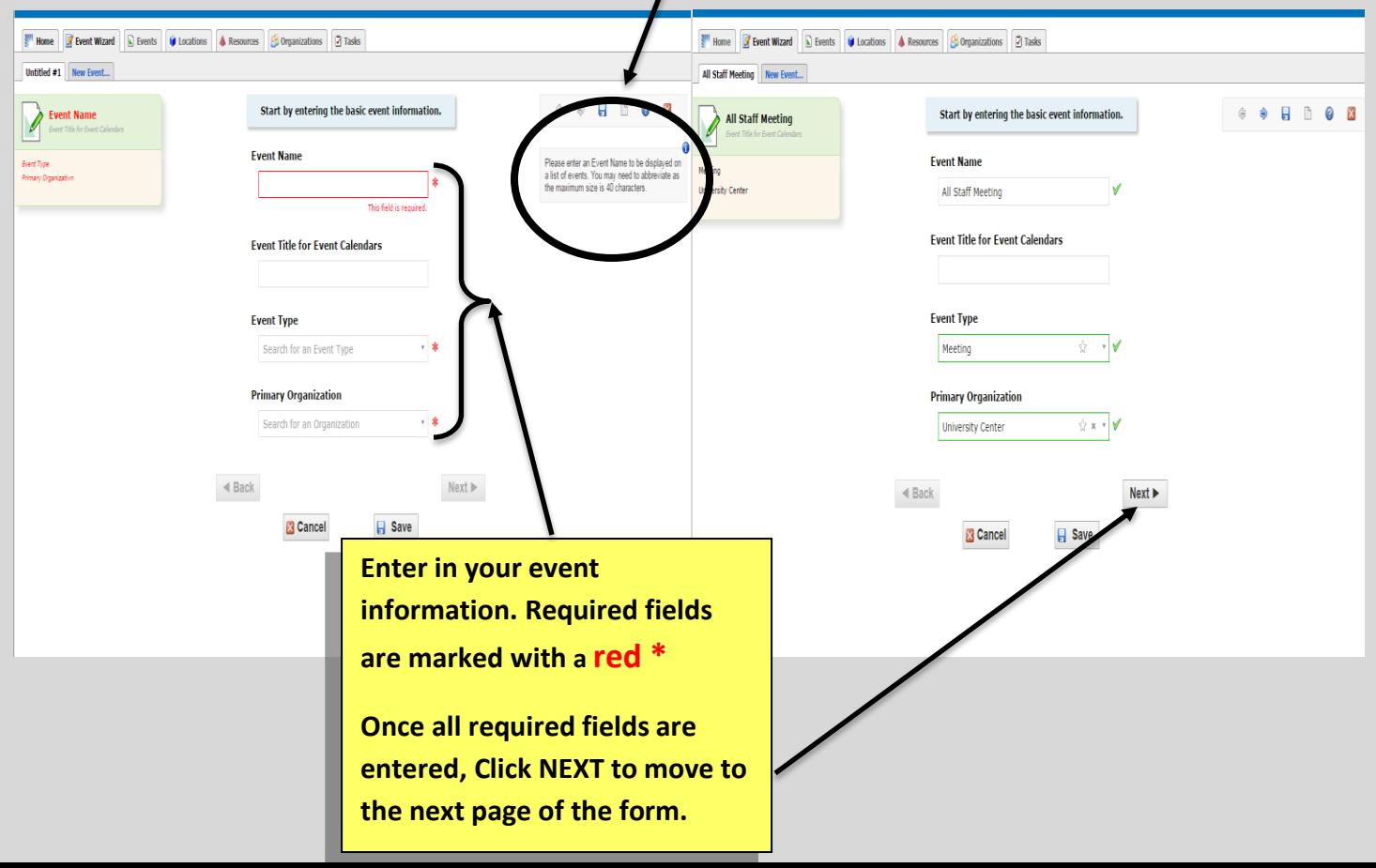

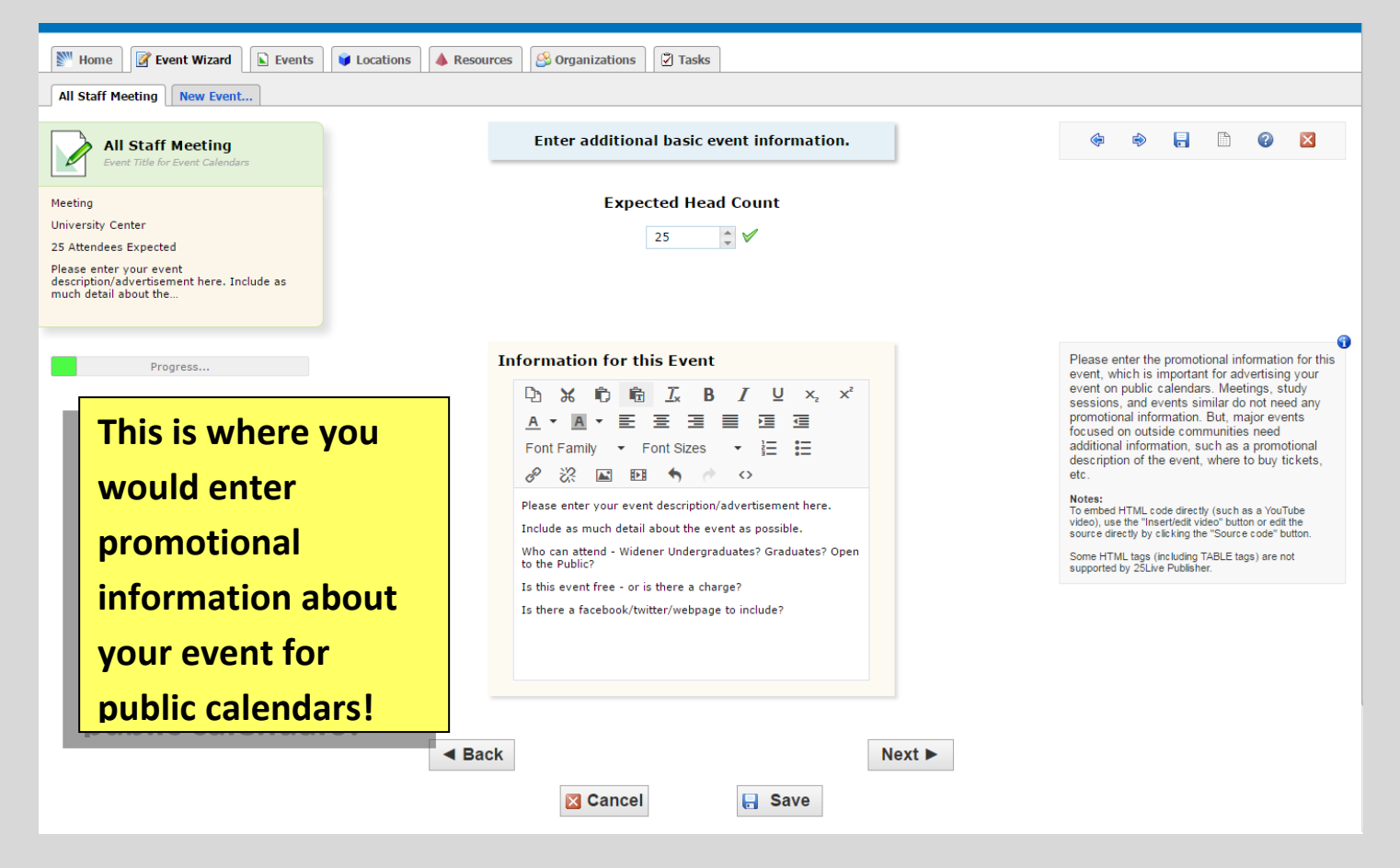

**Continue entering in the details of your request- Follow the instructions at the top of the form.** 

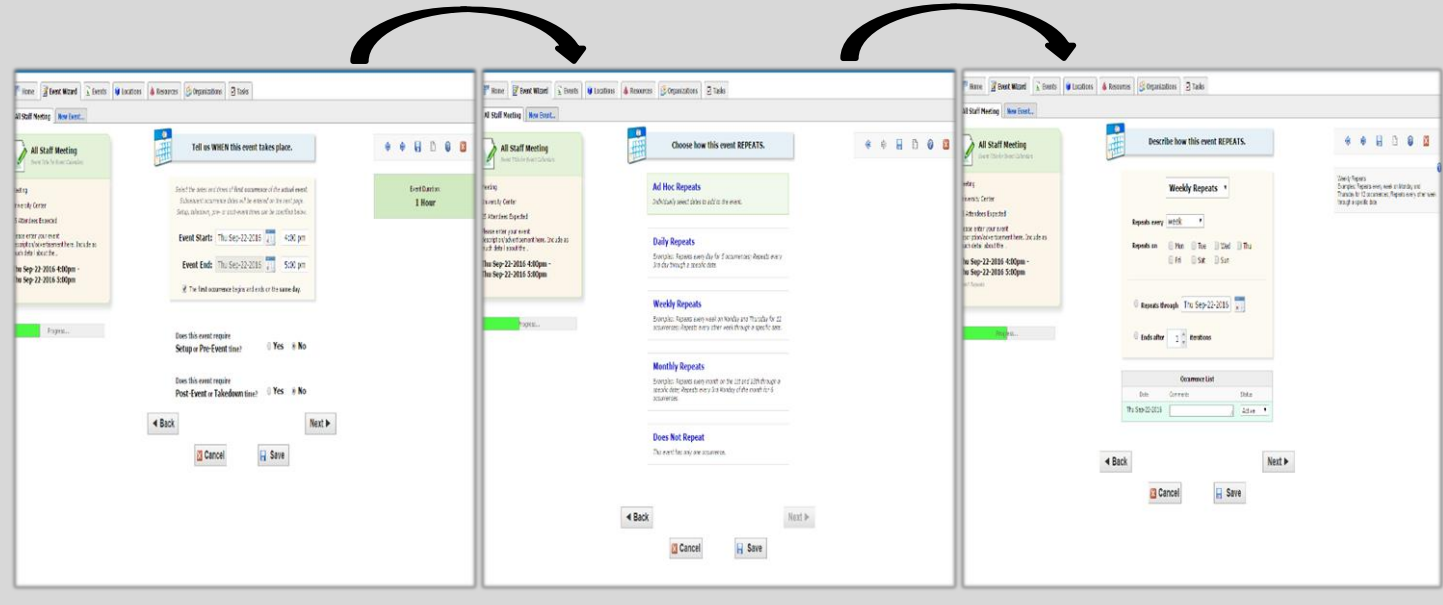

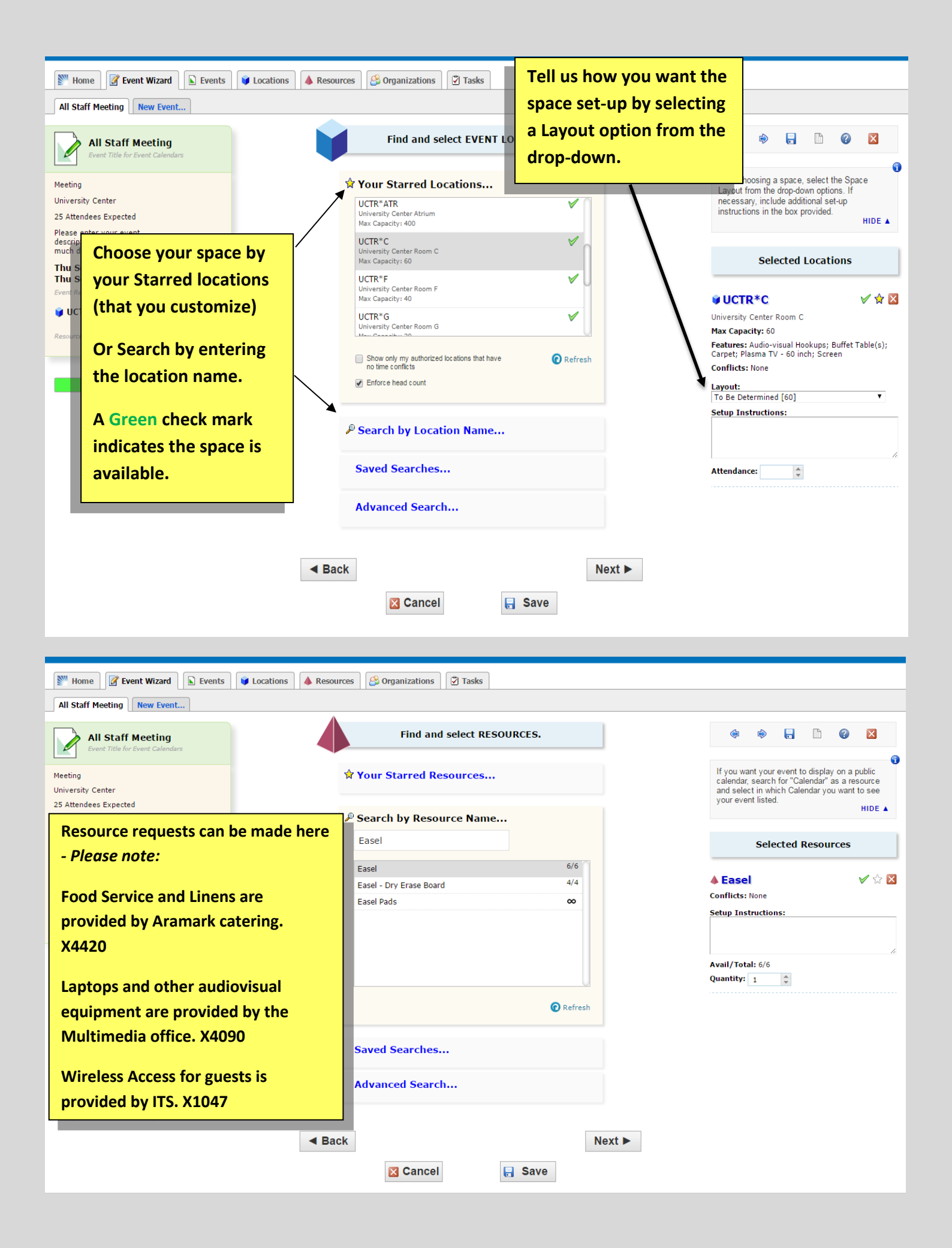

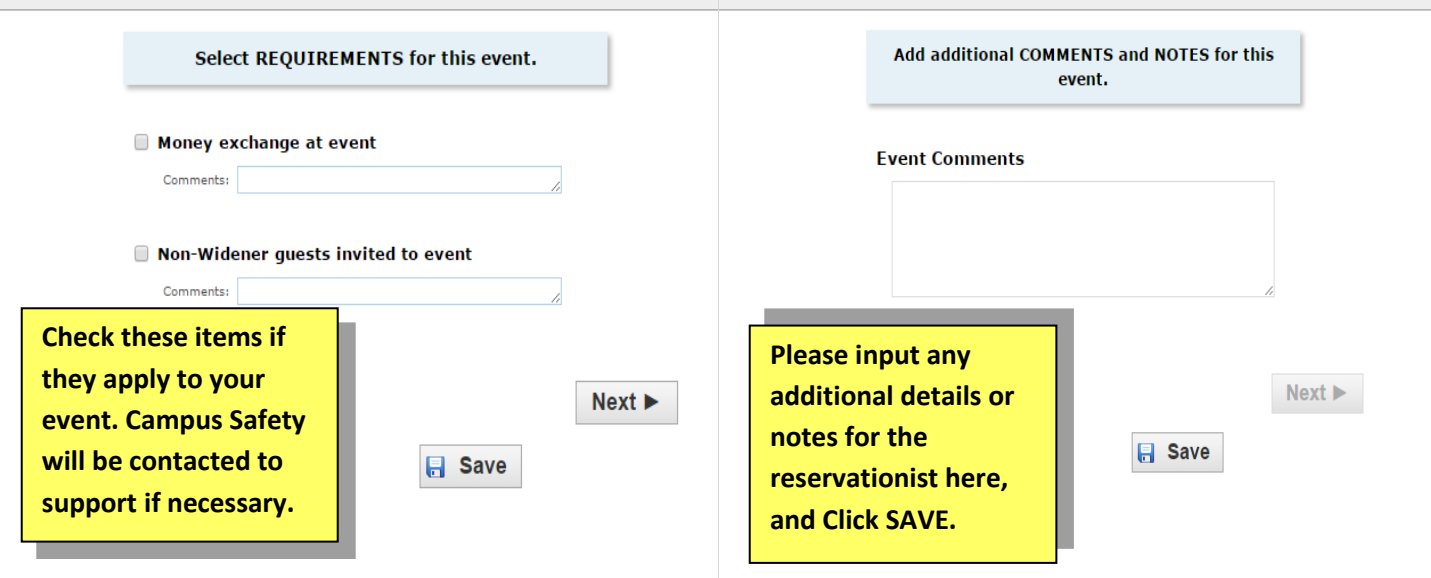

## **Request form Complete and pending approval.**

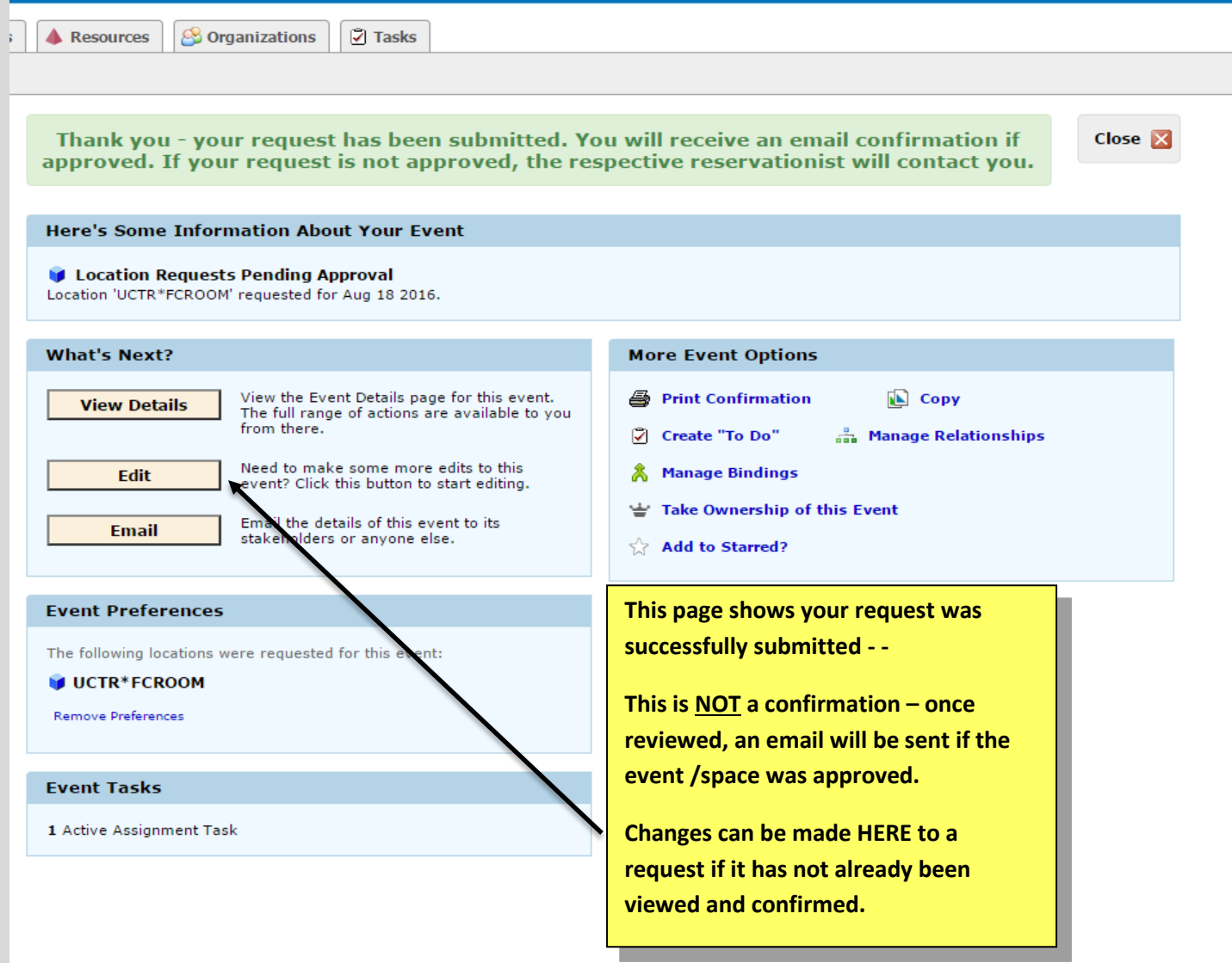